# **baixar aplicativo de apostas online**

- 1. baixar aplicativo de apostas online
- 2. baixar aplicativo de apostas online :www poker com online
- 3. baixar aplicativo de apostas online :aposta ganha 7 reais

## **baixar aplicativo de apostas online**

Resumo:

**baixar aplicativo de apostas online : Recarregue e ganhe! Faça um depósito em mka.arq.br e receba um bônus colorido para continuar sua jornada vencedora!** 

contente:

Uma aposta feita por canal eletrônico e outra em baixar aplicativo de apostas online Outras apostas acertaram três, quatro e cinco números e também foram premiadas: 2,61

Segundo sorteio

ganhadoras; prêmio de R\$ 97,63

aposte [nome] um ato de apostas. aposto [ nome] uma soma de dinheiro apostada. aposta [ substantivo] a soma do dinheiro arriscada em baixar aplicativo de apostas online apostas. definição APOSTA - Cambridge

Dictionary dictionary.cambridge : dicionário português-português

## **baixar aplicativo de apostas online :www poker com online**

## **baixar aplicativo de apostas online**

#### **baixar aplicativo de apostas online**

O Campeonato Gaúcho é um dos mais tradicionais torneios estaduais do Brasil, e atrai a atenção de muitos apostadores. Neste guia, vamos explorar as tendências e favoritos das apostas no Campeonato Gaúcho, fornecendo dicas e estratégias para aumentar suas chances de sucesso.

#### **Tendências das Apostas**

- O Internacional e o Grêmio são os times mais apostados, devido ao seu histórico de sucesso no torneio.
- As apostas em baixar aplicativo de apostas online mercados como vencedor da partida e total de gols são populares entre os apostadores.
- As apostas ao vivo se tornaram cada vez mais comuns, permitindo que os apostadores ajustem suas apostas com base no andamento da partida.

### **Favoritos das Apostas**

De acordo com as casas de apostas, os favoritos para vencer o Campeonato Gaúcho 2024 são:

Favoritos nas Apostas do Campeonato Gaúcho 2024

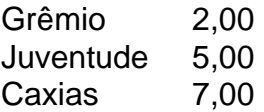

#### **Como Apostar no Campeonato Gaúcho**

- Escolha uma casa de apostas confiável e especializada em baixar aplicativo de apostas online apostas em baixar aplicativo de apostas online futebol brasileiro.
- Estude as estatísticas e o histórico das equipes envolvidas.
- Considere as tendências do torneio e as apostas mais populares.
- Gerencie seu saldo de apostas com responsabilidade.

### **Conclusão**

Apostar no Campeonato Gaúcho pode ser uma experiência emocionante e lucrativa. Ao entender as tendências, os favoritos e as estratégias de apostas, você pode aumentar suas chances de sucesso. Lembre-se sempre de apostar com responsabilidade e aproveitar a emoção do futebol gaúcho.

### **Perguntas Frequentes**

- 1. Qual é o time mais apostado no Campeonato Gaúcho? Internacional e Grêmio
- 2. Quais são os mercados de apostas mais populares? Vencedor da partidaTotal de gols
- 3. Como escolher uma boa casa de apostas? ConfiabilidadeEspecialização em baixar aplicativo de apostas online futebol brasileiro

Se você é apaixonado por esportes e busca uma plataforma de apostas confiável e segura, o Bet365 é a escolha perfeita para você. Com anos de experiência no mercado, o Bet365 oferece uma gama completa de serviços para atender às necessidades de apostadores de todos os níveis.

#### pergunta: Como me cadastro no Bet365?

resposta: Para se cadastrar no Bet365, visite o site oficial da empresa e clique no botão "Registrar". Preencha o formulário de cadastro com seus dados pessoais e siga as instruções para concluir o processo.

pergunta: Quais são os métodos de pagamento aceitos pelo Bet365?

resposta: O Bet365 aceita uma ampla gama de métodos de pagamento, incluindo cartões de crédito e débito, transferências bancárias, carteiras eletrônicas e boletos bancários.

## **baixar aplicativo de apostas online :aposta ganha 7 reais**

Sim Não

Obrigado pela participação. Nós usaremos esta informação para trazer mais novidades para você.

Por Redação do ge — Rio de Janeiro

20/01/2024 05h00 Atualizado 20/01/2024

Mesmo depois de ter sido anunciado oficialmente, Wilson Manafá corre o risco de não jogar no Botafogo. O caso, porém, não seria inédito para o Alvinegro. Há seis anos, Rony, hoje no Palmeiras, chegou a vestir a camisa do clube, mas o acordo também foi desfeito. O ge conta essa história.

Rony bate um papo com o GE antes de se apresentar ao Botafogo

+ Contratações do Botafogo para 2024: veja quem chega e quem vai embora

Tudo começa quando Bruno Silva, um dos destaques do Alvinegro em baixar aplicativo de apostas online 2024, se transfere para o Cruzeiro após um fim de ano turbulento. Em troca, Anderson Barros, diretor de futebol do Botafogo à época, pediu R\$ 4 milhões e mais Rony, que jogara no Albirex Niigata, do Japão, na temporada anterior por empréstimo.

Os dois clubes se entendem e, após o Cruzeiro dar as garantias, Bruno Silva é oficializado como reforço da Raposa. Rony, que na teoria estava de volta ao Cruzeiro, foi anunciado como jogador do Botafogo nas redes sociais em baixar aplicativo de apostas online 11 de janeiro.

+ Botafogo negocia com Rômulo, meia do Novorizontino

- A torcida pode esperar muito de mim, trabalhando com honestidade e honrando a camisa. Jogo mais pelo lado de campo, não tenho preferência se esquerda ou direita. Espero fazer um bom trabalho e ajudar a equipe - afirmou Rony na chegada ao Rio de Janeiro, no dia 10 de janeiro, ao lado do empresário.

O atacante chegou a treinar no campo anexo do Estádio Nilton Santos e vestir a camisa do Botafogo, mas o acordo caiu nos dias seguintes. O Albirex Niigata, antigo clube do jogador, alegara que tinha um acordo de três anos com o atacante e ameaçou ir à Fifa caso o Alvinegro seguisse com a transferência.

Renatinho, Rony, Botafogo — {img}: Felippe Costa

+ Clique aqui para seguir o novo canal ge Botafogo no WhatsApp

Sem poder comprar jogadores por causa de uma punição à época, o clube japonês alegou que tinha pago R\$ 4 milhões por um empréstimo de um ano, mas com acordo renovável por mais três, para contratar Rony. Como o Albirex havia sido rebaixado naquele ano, a diretoria do Botafogo acreditava que a liberação não seria um problema, mas os nipônicos bateram o pé. O próprio Rony chegou a ter reuniões com representantes do time asiático, mas o Niigata pediu US\$ 1,5 milhão (cerca de R\$ 4,8 milhões, na cotação da época) para liberar Rony. O Botafogo ofereceu R\$ 1 milhão, considerado insuficiente. Assim, o acordo foi desfeito.

Em agosto, o Athletico-PR recebeu uma liberação da Fifa para contratar Rony e fechou acordo com o atleta, que fez 73 jogos e marcou nove gols pelo Furacão.

+ Leia mais notícias do Botafogo

Ouça o podcast ge Botafogo

Assista: tudo sobre o Botafogo no ge, na Globo e no sportv

Veja também

Atacante chegou a vestir a camisa alvinegra há seis anos, mas contratação foi desfeita por falta de acordo com japoneses

Veja também desfalques, arbitragem e outras informações da partida válida pela segunda rodada do Carioca

Jogador era monitorado pelo Alvinegro desde o ano passado

Tiago Nunes deve rodar jogadores em baixar aplicativo de apostas online jogo da 2ª rodada do Campeonato Carioca

Fortaleza, Bahia e Novorizontino também começaram suas jornadas com vitória em baixar aplicativo de apostas online um dos principais torneios da categoria do Brasil

Diretoria alvinegra se irrita com postura do clube espanhol e estuda voltar ao mercado para buscar outro lateral-direito

Comissão técnica acelera etapas e trabalha com jogadores que não atuaram após as partidas Jogador que defendeu o Glorioso na base e profissional entre 2024 e 2024 fechou com o Carcará para a disputa do Estadual em baixar aplicativo de apostas online Minas Gerais Clube mira atletas com alta capacidade física, agressivos na defesa e no ataque e sem valores exorbitantes

Treinador prometeu mexer no time para duelo contra o Bangu

Author: mka.arq.br

Subject: baixar aplicativo de apostas online

Keywords: baixar aplicativo de apostas online

Update: 2024/8/15 18:23:31